# **California State Water Resources Control Board**

# **SGeoTracker GEO\_BORE, GEO\_REPORT, and FIELD POINT/ WELL CONSTRUCTION Guidelines & Restrictions**

**Electronic Deliverable Format** 

Version 2

April, 2005

Web site: [http://geotracker.waterboards.ca.gov/](http://geotracker.swrcb.ca.gov/)

# **Table of Contents**

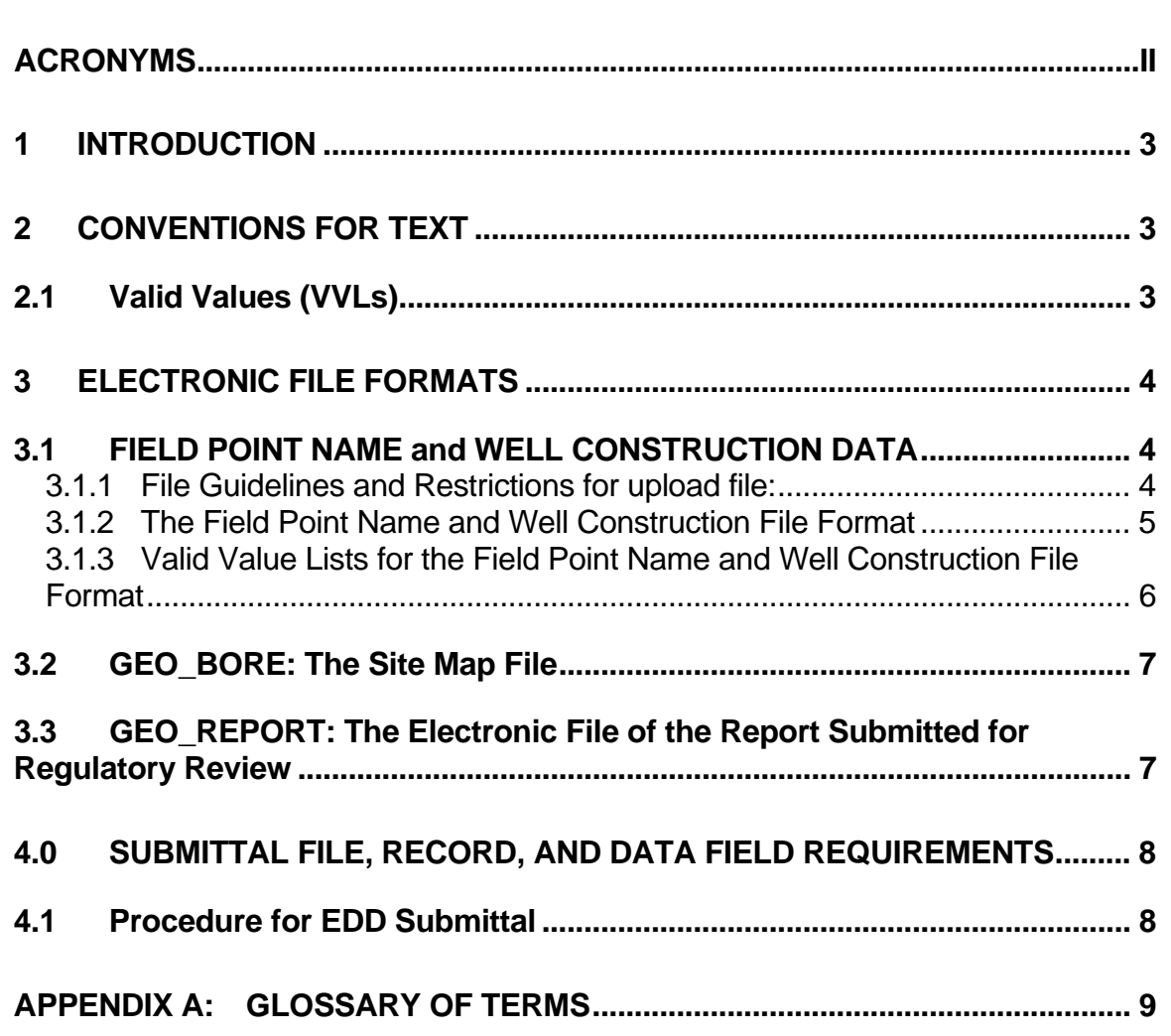

# <span id="page-2-0"></span>**Acronyms**

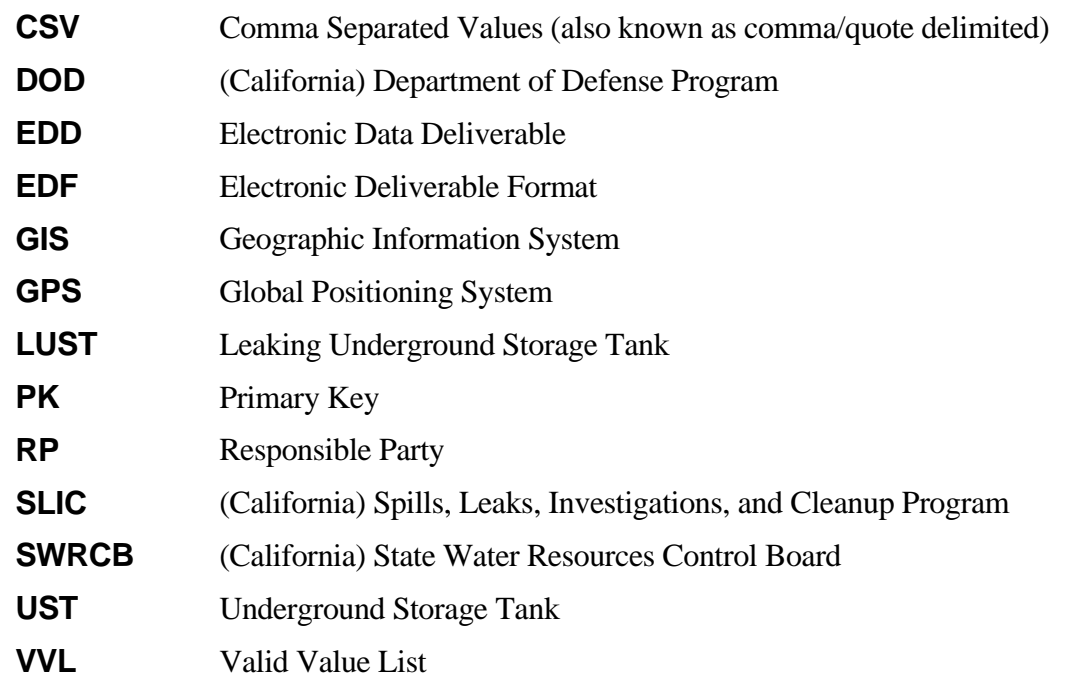

## <span id="page-3-0"></span>**1 Introduction**

In September 2004, the State Water Resources Control Board (SWRCB) adopted regulations that require electronic submittal of information (ESI) for groundwater cleanup programs. These regulations gained approval from the Office of Administrative Law (OAL) in November 2004. For several years, parties responsible for cleanup of leaks from underground storage tanks (LUST) have been required to submit groundwater analytical data, the surveyed locations of monitoring wells, and certain other data to the SWRCB's GeoTracker database over the internet. Beginning January 1, 2005, electronic submittal of these items and a portable data format (PDF) copy of the full report is being extended to include all SWRCB groundwater cleanup programs including the LUST, SLIC (non-LUST), Department of Defense (DOD), and Chapter 15 land disposal programs. These regulations also added new data dictionaries (the format for electronic data submittals) to Title 27, CCR, in coordination with existing Cal/EPA Unified Program data dictionaries.

Beginning July 1, 2005, submittal of a complete copy of the report in PDF format into the GeoTracker will replace the paper copy requirements of these reports. The electronic copy is intended to replace the need for a paper copy and is expected to be relied upon for all public information requests, regulatory review, and compliance/enforcement activities.

# **2 Conventions for Text**

Throughout this document, file names are capitalized (e.g., the GEO\_BORE file), and field names are capitalized and italicized (e.g., the *GLOBAL\_ID* field). The words "file" and "table" are used interchangeably. The description of each file includes such information as which fields require valid values, which fields require entry for submission, and the file's primary keys.

## **2.1 Valid Values (VVLs)**

Various data fields in the GeoTracker electronic data deliverables require entry of valid values. Valid values are built-in codes that the format requires for certain fields. The reason for using specific values for these fields is to standardize the data entry, to ensure data consistency, and to help prevent errors. Freely entered data might contain extra spaces, commas, or dashes that would make meaningful data manipulation and thorough or accurate data searches impossible.

Most valid values are abbreviations of common or proper names; hence selecting the correct code is generally straightforward. A list of codes is provided for all fields requiring valid values.

# <span id="page-4-0"></span>**3 Electronic File Formats**

## **3.1 FIELD POINT NAME and WELL CONSTRUCTION DATA**

The names of the sampling locations, called field point names, must be uploaded or entered into GeoTracker. For sampling locations that are groundwater wells additional well construction data is also required. The field point names and well construction data can be uploaded as an electronic file (click on the "upload field point names/well construction" link) or entered on a data entry screen (click on the "edit field point names/well construction" link).

#### **3.1.1 File Guidelines and Restrictions for upload file:**

The "field point name/well construction" upload file will allow you to add field point names to a given facility or to multiple facilities.

- Require fields: *GLOBAL\_ID, FIELD\_PT\_ NAME, FIELD\_PT\_ CLASS, SCRE\_DEPTH\*, SCREEN\_LENGTH\**
- Optional fields: *RP\_FAC\_ID* and *FIELD\_PT\_ DESC* may be left blank
- Valid Value fields: *GLOBAL\_ID, FIELD\_PT\_ NAME, FIELD\_PT\_ CLASS* require valid value entries.
- required for wells

#### **3.1.2 The Field Point Name and Well Construction File Format**

<span id="page-5-0"></span>To create the upload file, open a text editor such as Notepad. You may enter as many field point names/facilities as you need to report. Each line of the file should have the following fields shown below. The fields must either be separated by commas or tabs. If a field is left blank, you still must enter a tab or comma for that field. Once your file is created, go to the GeoTracker ESI [upload](https://esi.swrcb.ca.gov/ab2886/upload_field_points.asp) page and browse to the location where you saved this file and then click "import data".

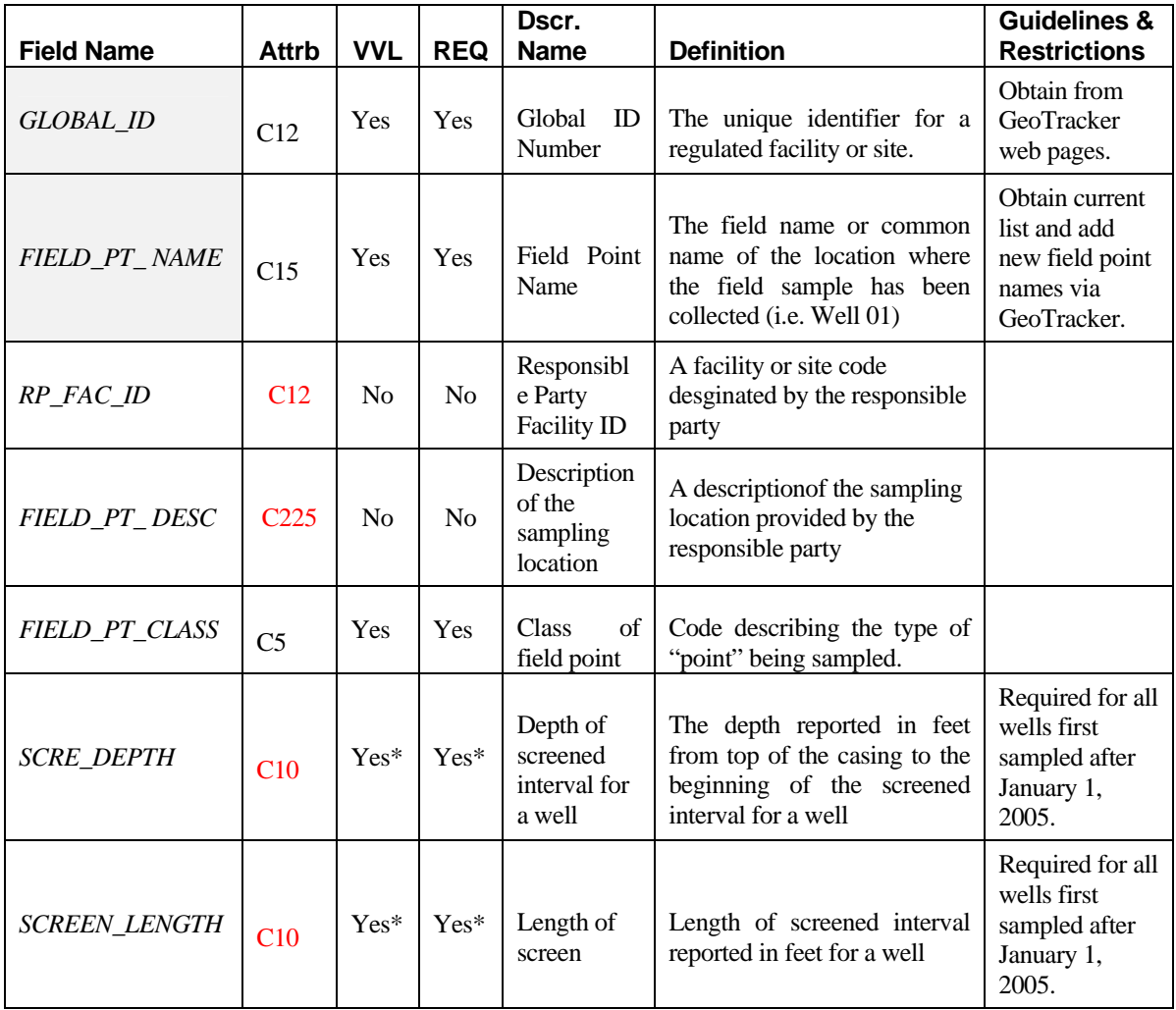

#### <span id="page-6-0"></span>**3.1.3 Valid Value Lists for the Field Point Name and Well Construction File Format**

#### **Table 2:** *FIELD\_PT\_CLASS* **valid values**

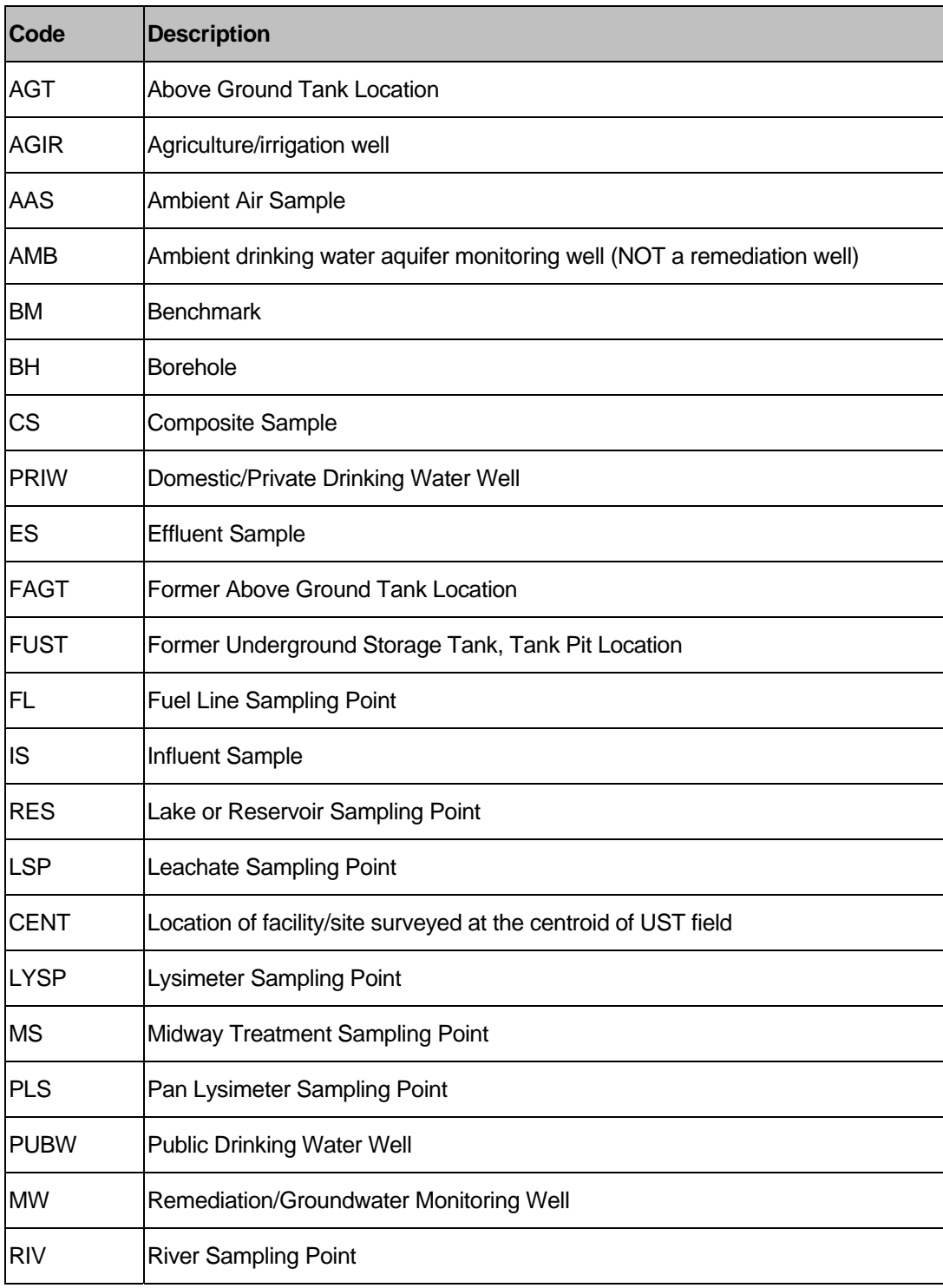

GeoTracker GEO\_BORE, GEO\_REPORT, and FIELD POINT/ WELL CONSTRUCTION Guidelines & Restrictions Rev. 1.1, April, 2005

<span id="page-7-0"></span>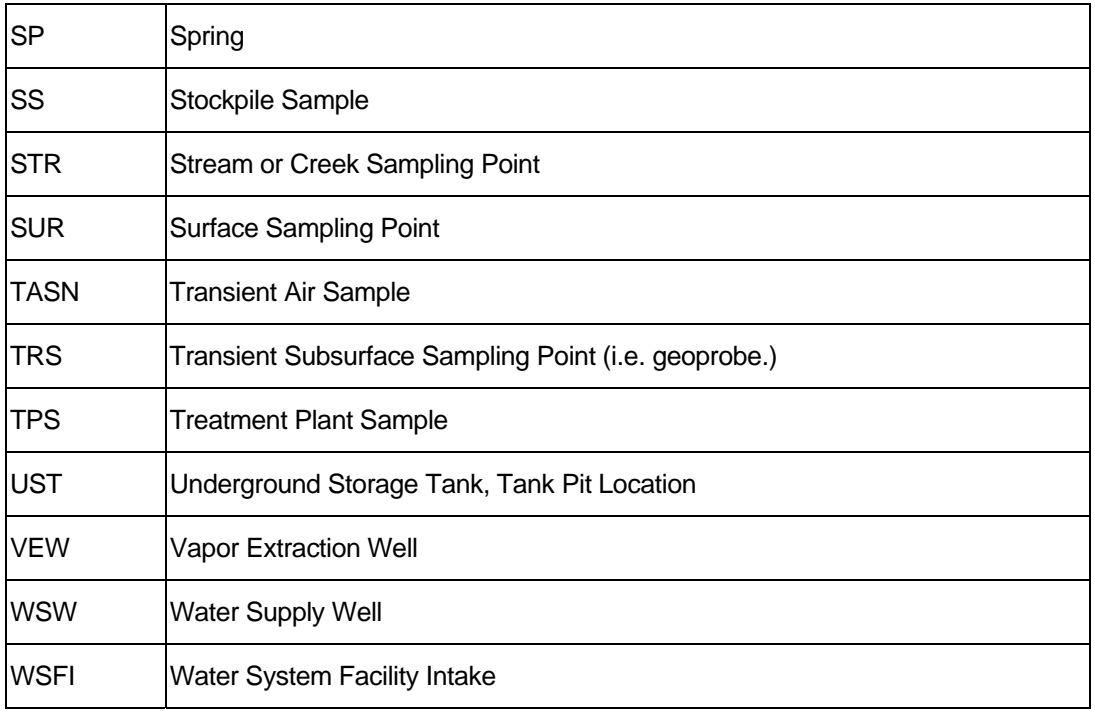

## **3.2 GEO\_BORE: The Bore Log File**

The GEO BORE file is an electronic image of the boring log for import into the GeoTracker system. Each boring log is associated with an individual sampling location where the borehole was drilled. The graphics of a boring log will vary, and may require more or less detail depending on the specific project. The borehole log image is to be submitted in PDF format. An example boring log is available at:<https://esi.swrcb.ca.gov/ab2886/sample/SampleBoringLog.pdf>

## **3.3 GEO\_REPORT: The Electronic File of the Report Submitted for Regulatory Review**

The GEO\_REPORT file is an electronic image of the complete report being submitted for regulatory review. Each GEO\_REPORT is associated with an individual document type and title that is entered during the electronic submission process. A complete image of the report is to be submitted as a single PDF file. A complete electronic PDF version of the paper report shall include all:

- $\text{text}$
- **graphs**
- diagrams,
- $\blacksquare$  tables.
- maps,
- or figures

that are included in the paper report. After July 1, 2005, the submittal of a complete copy of the report in PDF format into the GeoTracker system will replace submission of a paper copy of <span id="page-8-0"></span>these reports. The electronic copy is intended to replace the need for a paper copy and is expected to be relied upon for all public information requests, regulatory review, and compliance/enforcement activities.

## **4.0 Submittal File, Record, and Data Field Requirements**

It is mandatory that the file, record, and data field requirements identified below be adhered to in order to generate acceptable upload file.

### **4.1 Procedure for EDD Submittal**

Files may be submitted via the Internet to the GeoTracker system. Dynamic error reports will be generated to inform the user of any data format issues that must be resolved. The files must pass the error-checking program before the data will be submitted to the lead regulatory agency and the GeoTracker database.

# <span id="page-9-0"></span>**Appendix A: Glossary of Terms**

**Attributes** - The format and size attributes of a database field. A field type of C8 is a field that can hold up to eight alphanumeric characters. An N5 field type has a total of 5 spaces available for numbers and decimals, with no restriction on the number of digits to the right of the decimal point other than the overall field size (e.g., 12345 or 123.4 or 1.234). A D10 field type is a date field, and is formatted as MM/DD/YYYY ([month]/[day]/[year]).

**Deliverable** - A report, data, etc., that is "delivered" to another party, either electronically, or in hard copy format.

**EDD** (Electronic Data Deliverable) - Information stored in a defined format, accessible via a computer (e.g., stored on diskette, internal hard drive, CD ROM, magnetic tape, etc.).

**Field** - An area of a table (a column) that contains a particular piece of information. One or more fields make a record. Fields are defined by the attributes of format and size.

**File** - A named group of electronic data in a defined format.

**Guidelines and Restrictions** - Information provided to the user regarding data entry, data performance, and data delivery expectations.

**Primary Key** - A field or set of fields that uniquely identify a record within a table. Key fields within a table define the primary key. Each database record can be uniquely identified using the combination of data fields that make up the primary key.

**Record** - A line of data (a row) in a table or file made up of distinct fields of information.

**Responsible Party**- The individual or organization legally responsible for the assessment, monitoring and/or remediation of a contaminated site.

**Table** - A format for data that allows for data manipulation within a database. Tables are organized with columns and rows of information.

**Valid Value** - Specially assigned, standardized coded value designating an approved (i.e., "valid") value for entry into a field in the database.

GeoTracker GEO\_BORE, GEO\_REPORT,